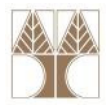

### Διάλεξη 05: Αφηρημένοι Τύποι Δεδομένων

Στην ενότητα αυτή θα μελετηθούν τα εξής επιμέρους θέματα:

- -Αφηρημένοι Τύποι Δεδομένων (ΑΤΔ)
- -Οι ΑΤΔ Στοίβα και Ουρά
- -Υλοποίηση των ΑΤΔ Στοίβα κα<mark>ι Ουρά</mark>

### Διδάσκων: Παναγιώτης Ανδρέου

ΕΠΛ231 – Δομές Δεδομένων και Αλγόριθμοι 1111 h 1 προσπατισμοί 1101 m<mark>i 10</mark> mi 10 mi 10 mi 10 mi 10 mi 10 mi 10

### Αφηρημένοι Τύποι Δεδομένων

- Τύπος Δεδομένων: ένας τύπος μαζί με ένα σύνολο πράξεων για τη δημιουργία και επεξεργασία δεδομένων του τύπου (int, char, float)
- Αφηρημένος Τύπος Δεδομένων (ΑΤΔ): μαθηματικό μοντέλο που αποτελείται από
	- ένα ή περισσότερα πεδία ορισμού και
	- ένα σύνολο πράξεων για επεξεργασία των πεδίων ορισμού.
- Όταν μιλούμε για ένα ΑΤΔ μας ενδιαφέρει η προδιαγραφήτου και πως θα τον χρησιμοποιήσουμε. Δεν μας ενδιαφέρει ο τρόπος υλοποίησής του μέσα στη μηχανή. (Η υλοποίηση ενός ΑΤΔ μπορεί να αλλάξει χωρίς να επηρεάσει την ορθότητα προγραμμάτων που τον χρησιμοποιούν.)

ΕΠΛ2<mark>31 –</mark> Δομές Δεδομένων και Αλγόριθμοι

### Αφηρημένοι Τύποι Δεδομένων (συν.)

### Παραδείγματα:

- 1. Ο <mark>τύπος</mark> int μαζί με τις πράξεις +, \*, /, =, είναι ένας τύπος δεδομένων.
	- Για να τον χρησιμοποιήσουμε πρέπει να γνωρίζουμε το σύνολο των πράξεων.
	- Ο τρόπος αναπαράστασής του στον υπολογιστή δεν μας ενδιαφέρει
- 2. Ο <mark>τύπος</mark> *double* μαζί με τις πράξεις +, \*, /, =, είναι ένας τύπος δεδομένων.
- 3. Ο <mark>τύπος</mark> *float μ*αζί με τι<mark>ς π</mark>ράξεις +, \*, /, =, είναι ένας τύπος δεδομένων.

ΕΠΛ2<mark>31 –</mark> Δομές Δεδομένων και Αλγόριθμοι

### Αφηρημένοι Τύποι Δεδομένων (συν.)

- 4. <sup>Ο</sup> Αφηρημένος Τύπος Δεδομένων (ΑΤΔ) Ουρά Προτεραιότητας, το οποίο είναι ένα σύνολο στοιχείων τύπου key (π.χ., key=int ή key=char ή key = $=(int, \text{int})$  ), συνοδευόμενο από τις πιο κάτω πράξεις.
	- δημιούργησε την άδεια ουρά προτεραιότητας, q,
	- έλεγξε αν η ουρά q είναι άδεια,
	- βάλε το στοιχείο k στην ουρά q,
	- αφαίρεσε και επίστρεψε το μικρότερο στοιχείο της q(σύμφωνα με τη γραμμική διάταξη της ουράς).
- Ένας ΑΤΔ μπορεί να υλοποιηθεί με πολλούς τρόπους, π.χ. μια ουρά προτεραιότητας μπορεί να υλοποιηθεί από δομές λίστας, δενδρικές δομές κλπ.

ΕΠΛ2<mark>31 –</mark> Δομές Δεδομένων και Αλγόριθμοι

0101011101000

### Λίστες

• Λίστα: μια ακολουθία στοιχείων (π.χ., Queue ή Stack όπως θα δούμε στην συνέχεια)

$$
\Lambda = \alpha_1, \alpha_2, ..., \alpha_n
$$

- Αναφερόμαστε στα στοιχεία της λίστας ως κόμβους. Με Λ[i] θα αναφερόμαστε στο i-οστό στοιχείο της λίστας.
- Μήκος μιας λίστας <sup>Λ</sup> ονομάζεται ο αριθμός των στοιχείων της και συμβολίζεται ως |Λ|.
- Αν |Λ| = 0 τότε αναφερόμαστε στην κενή λίστα την οποία συμβολίζουμε ως 〈〉.

## Λίστες (συν.)

- Συνοδεύοντας λίστες με ένα σύνολο πράξεων μπορούμε να ορίσουμε αφηρημένους τύπους δεδομένων. Χρήσιμες πράξεις περιλαμβάνουν τις πιο κάτω:
	- Δημιουργία λίστας
	- Εισαγωγή νέου κόμβου στη λίστα
	- Εξαγωγή κόμβου από τη λίστα
	- Εύρεση κόμβου με ορισμένη ιδιότητα
	- Διάταξη της λίστας σύμφωνα με κάποια σχέση

## Λίστες (συν.)

- Οι πιο σημαντικές πράξεις στον ορισμό ενός ΑΤΔ-λίστας είναι η **εισαγωγή** και η **εξαγωγή** κόμβων στα **άκρα της**<br>• λίστας.
- Με βάση την προδιαγραφή αυτών των πράξεων, διακρίνουμε δύο βασικούς τύπους λίστας που έχουν πολλές και σημαντικές εφαρμογές σε κλάδους επιστημών που χρησιμοποιούν υπολογιστικές μεθόδους. Είναι οι ακόλουθες:
	- Η στοίβα (stack) που έχει μόνο ένα άκρο προσιτό για εισαγωγές<br>" και εξαγωγές κόμβων. **(LIFO – Last In First Out)**
	- <sup>Η</sup>ουρά (queue) όπου γίνονται εισαγωγές στο ένα άκρο και εξαγωγές από το άλλο. (FIFO – First In First Out)
- Υπάρχουν και άλλοι ΑΤΔ-λίστας μικρότερης πρακτικής σημασίας, όπως: ουρά με δύο άκρα, πολλαπλή στοίβα, κλπ.

### ΑΤΔ Στοίβα (stack)

 $\bullet$  Ορίζουμε μια στοίβα S ως μια λίστα συνοδευόμενη από τις πιο κάτω πράξεις:

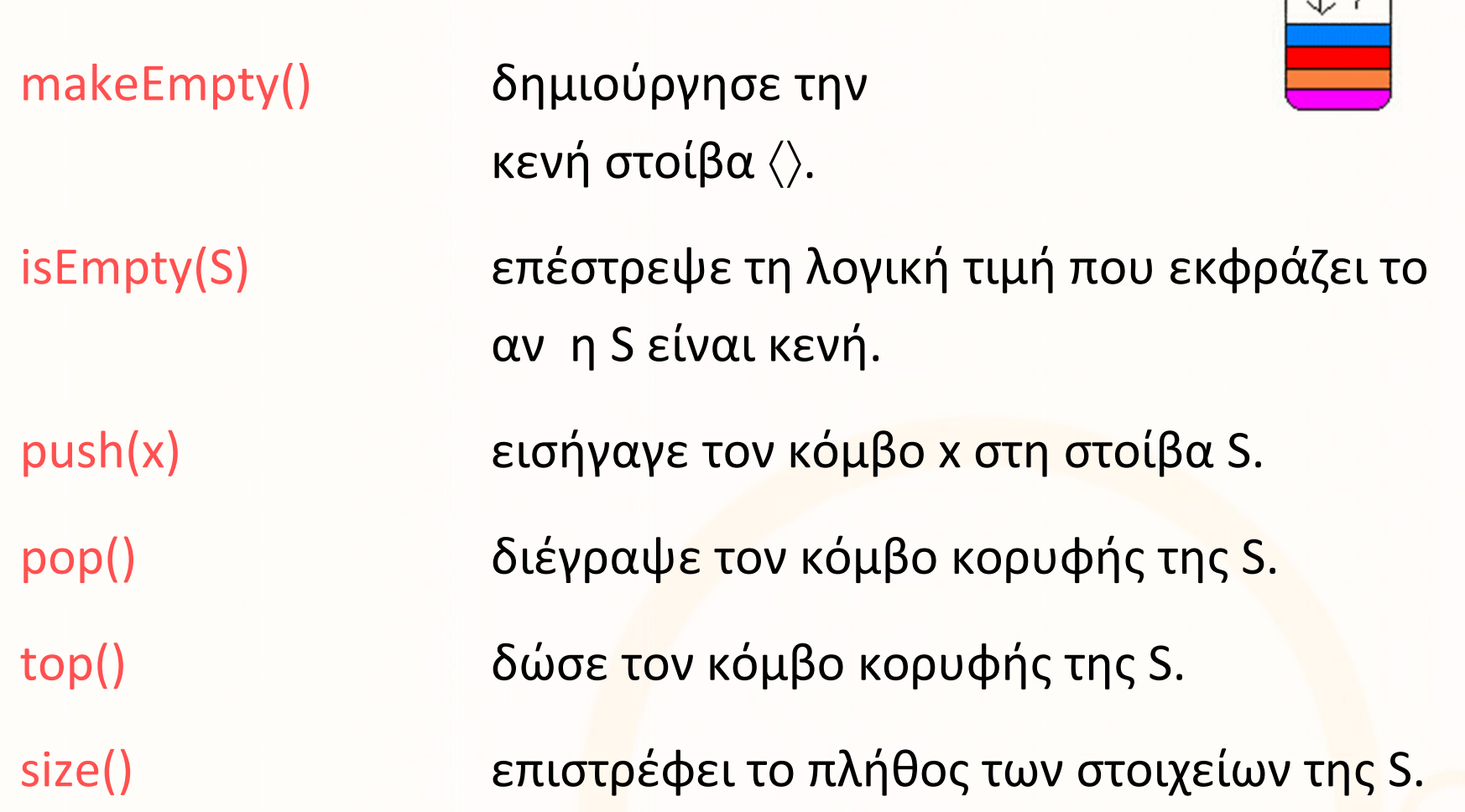

 $push$ 

coradioraria<mark>nona</mark>

Top∕

### ΑΤΔ Στοίβα (stack) (συν.)

Οι πράξεις αυτές προδιαγράφονται από τους εξής κανόνες:

isEmpty(makeEmpty) = true

```
isEmpty(push(x)) = false
```

```
pop(makeEmpty) = error
```

```
pop(push(x)) = S
```

```
top(makeEmpty()) = error
```

```
top(push(x)) = x
```
πολιτική LIFO

last in, first out

101011101000

### Αναπαράσταση Αλγορίθμων Στοίβας

•Με χρήση μίας μεταβλητής top και μίας συλλογής από στοιχεία

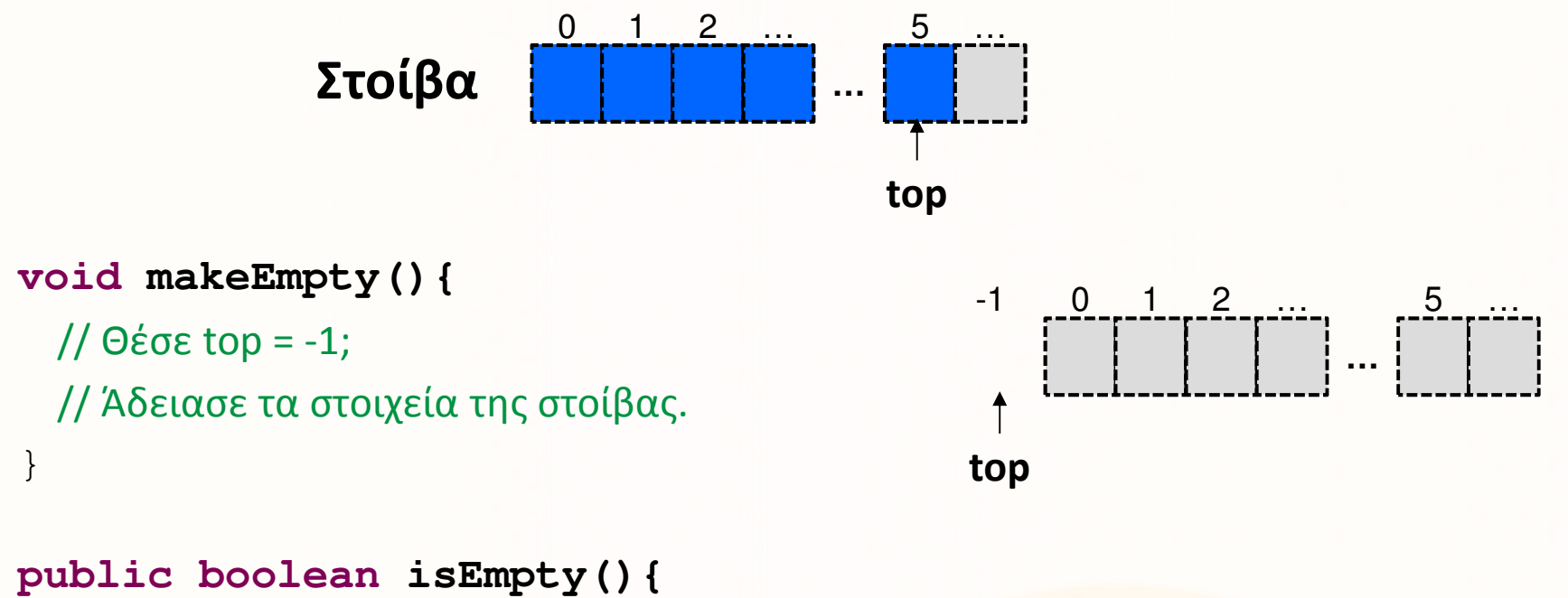

```
// Aν το top = -1 επέστρεψε true αλλιώς false.
}
```

```
public int size() {
```

```
// Επέστρεψε το top+1.
```
}

dioioiindioooo

### Αναπαράσταση Αλγορίθμων Στοίβας (συν.)

•Με χρήση μίας μεταβλητής top και μίας συλλογής από στοιχεία

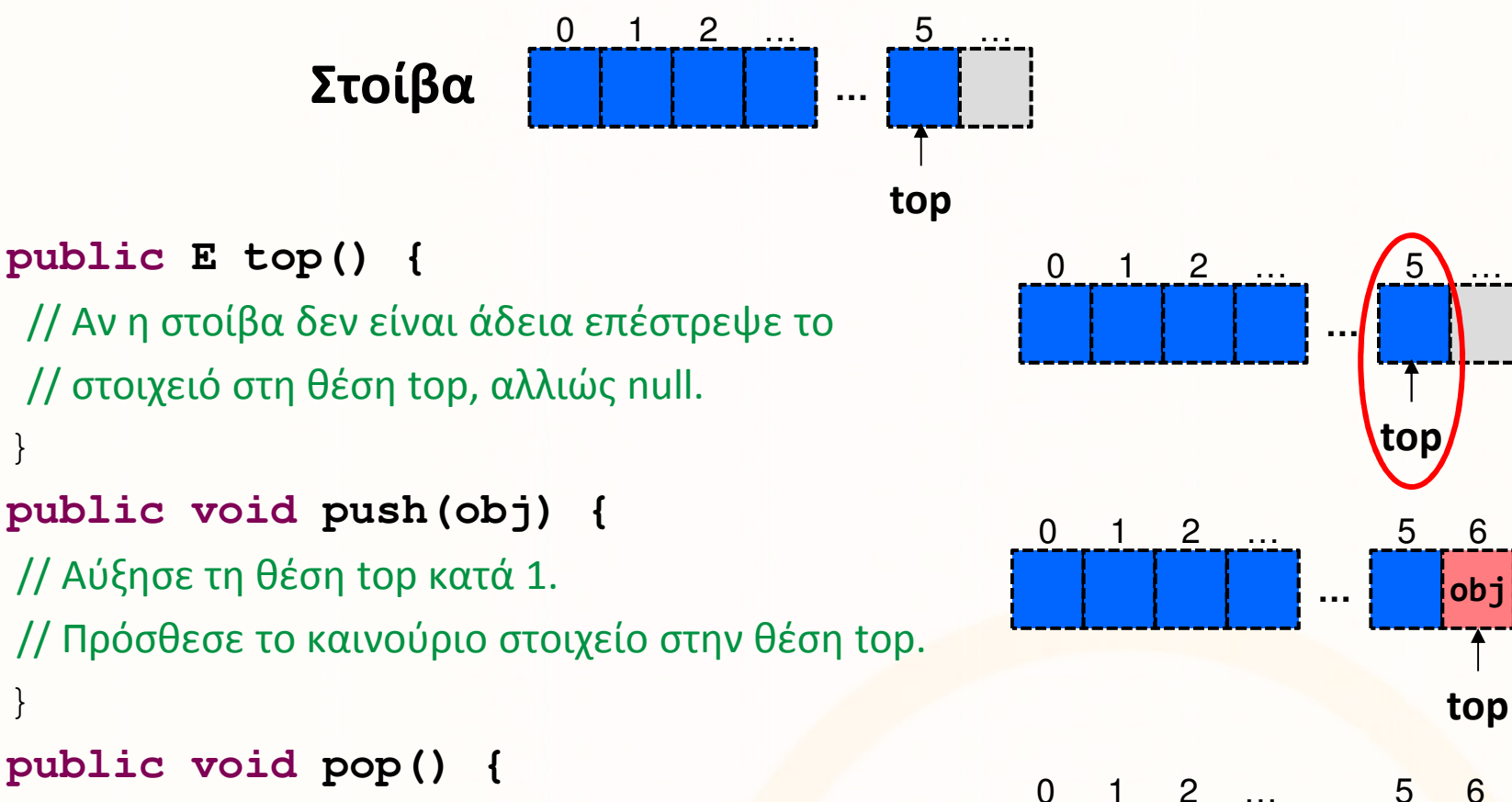

}

}

}

// το στοιχειό στη θέση top.

// Μείωσε τη θέση top κατά 1.

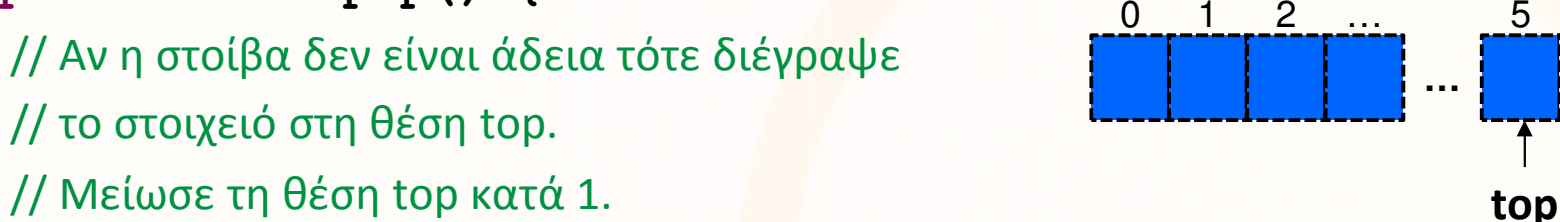

…

…

ataidratarra<mark>taaaa</mark>

### Παράδειγμα Χρήσης Στοίβας

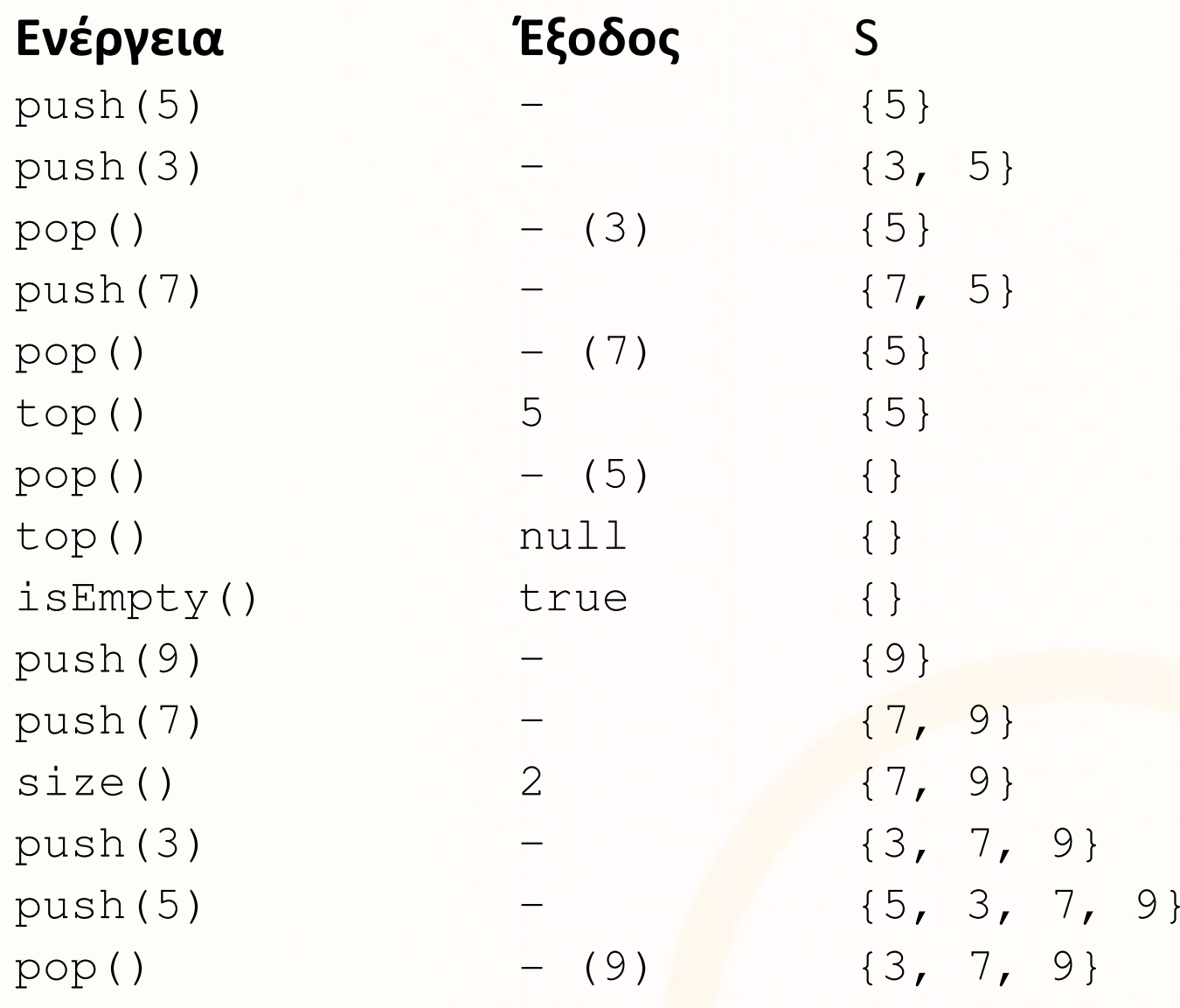

10101d1010111010004

## ΑΤΔ Λίστα 2 : Ουρά (Queue)

- •Νέες εισαγωγές γίνονται στο πίσω άκρο.
- •Εξαγωγές από το μπροστινό άκρο

deQueue()

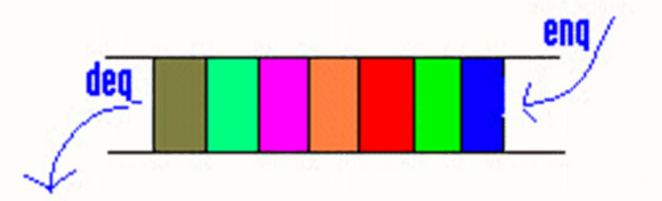

• Ορίζουμε μια ουρά Q ως μια λίστα συνοδευόμενη από τις πιο κάτω πράξεις:

makeEmpty()δημιούργησε την κενή ουρά <>.

isEmpty() επέστρεψε τη λογική τιμή που εκφράζει το αν η Q είναι κενή.

enQueue (x) εισήγαγε τον κόμβο x στην ουρά Q.

διέγραψε τον κόμβο εξόδου της Q

top(Q) δώσε τον κόμβο εξόδου της Q. size()επιστρέφει το πλήθος των στοιχείων της Q.

coradiorarria<mark>.aaaa4</mark>

## ΑΤΔ Λίστα 2 : Ουρά (Queue) (συν.)

•Οι πράξεις αυτές προδιαγράφονται από τους εξής κανόνες

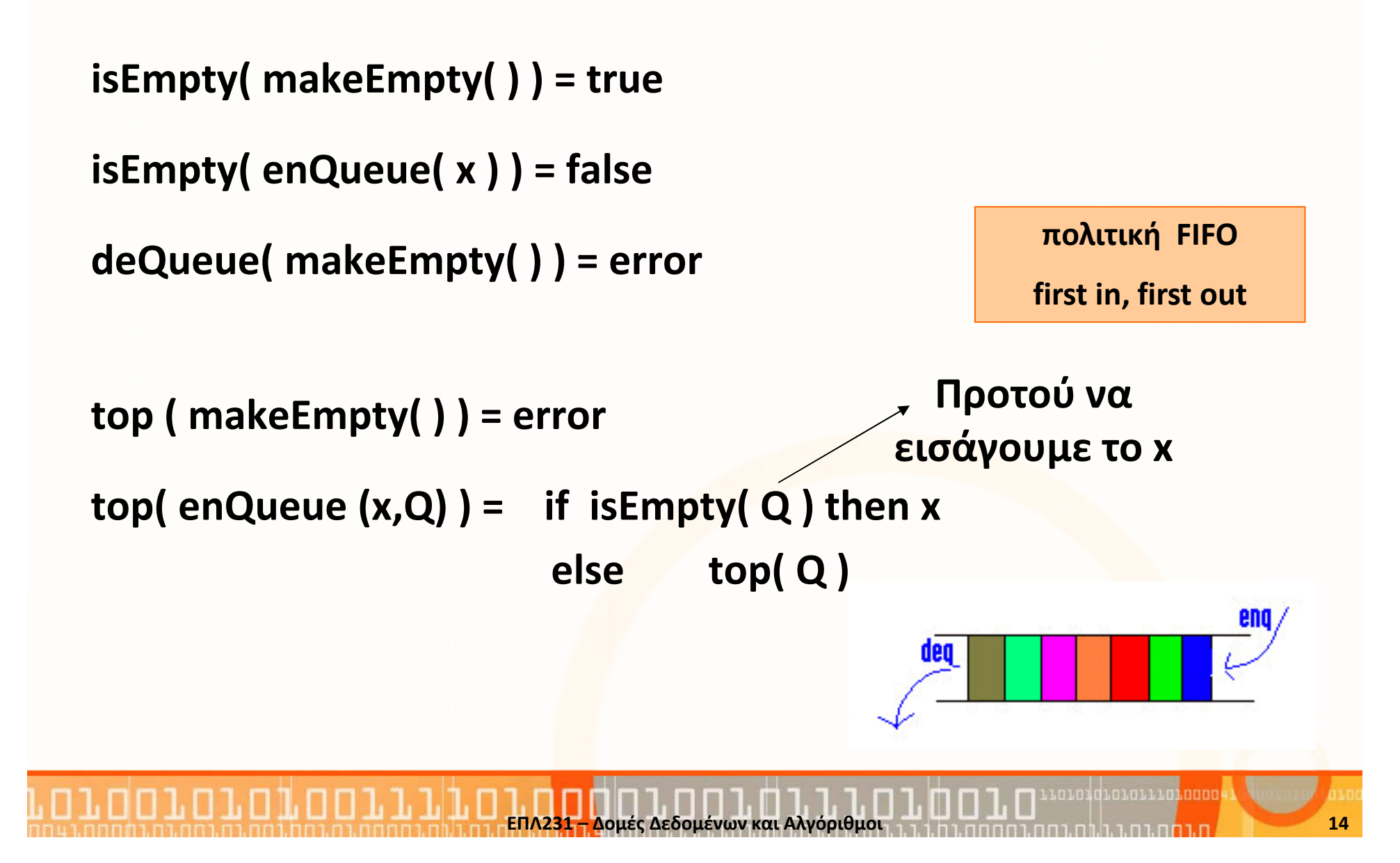

### Αναπαράσταση Ουράς

### Αναπαράσταση Ουράς με χρήση Πίνακα

- Για την αναπαράσταση μιας ουράς με στοιχεία  $\alpha_{0}$ ,  $\alpha_{1}$ , ...,  $\alpha_{n\text{-}1}$  χρειαζόμαστε ένα πίνακα Α στον οποίο θα αποθηκεύσουμε τα στοιχεία της ουράς, Α[ $i$ -1] =  $\alpha_{_i}$  , και δύο δείκτες που προσδιορίζουν τα δύο προσιτά άκρα της ουράς.
- Έτσι χρησιμοποιούμε μια εγγραφή με τρία πεδία
	- 1. ένα πίνακα Α[n],
	- 2. μια μεταβλητή front, τύπου ακέραιος, που συγκρατεί τη θέση εξόδου, και
	- 3. μια μεταβλητή rear, τύπου ακέραιος, που συγκρατεί τη θέση εισόδου.

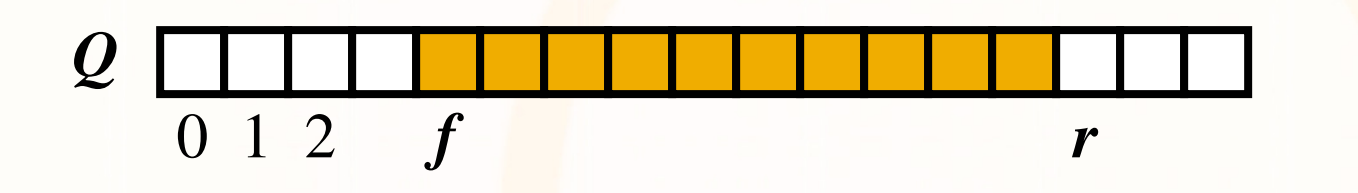

ataidratarra<mark>taaaa</mark>

### Αναπαράσταση Αλγορίθμων Ουράς

 $\bullet$  Με χρήση δύο μεταβλητών front,rear και μίας συλλογής από στοιχεία <sup>0</sup> <sup>1</sup> <sup>2</sup> … <sup>5</sup> …

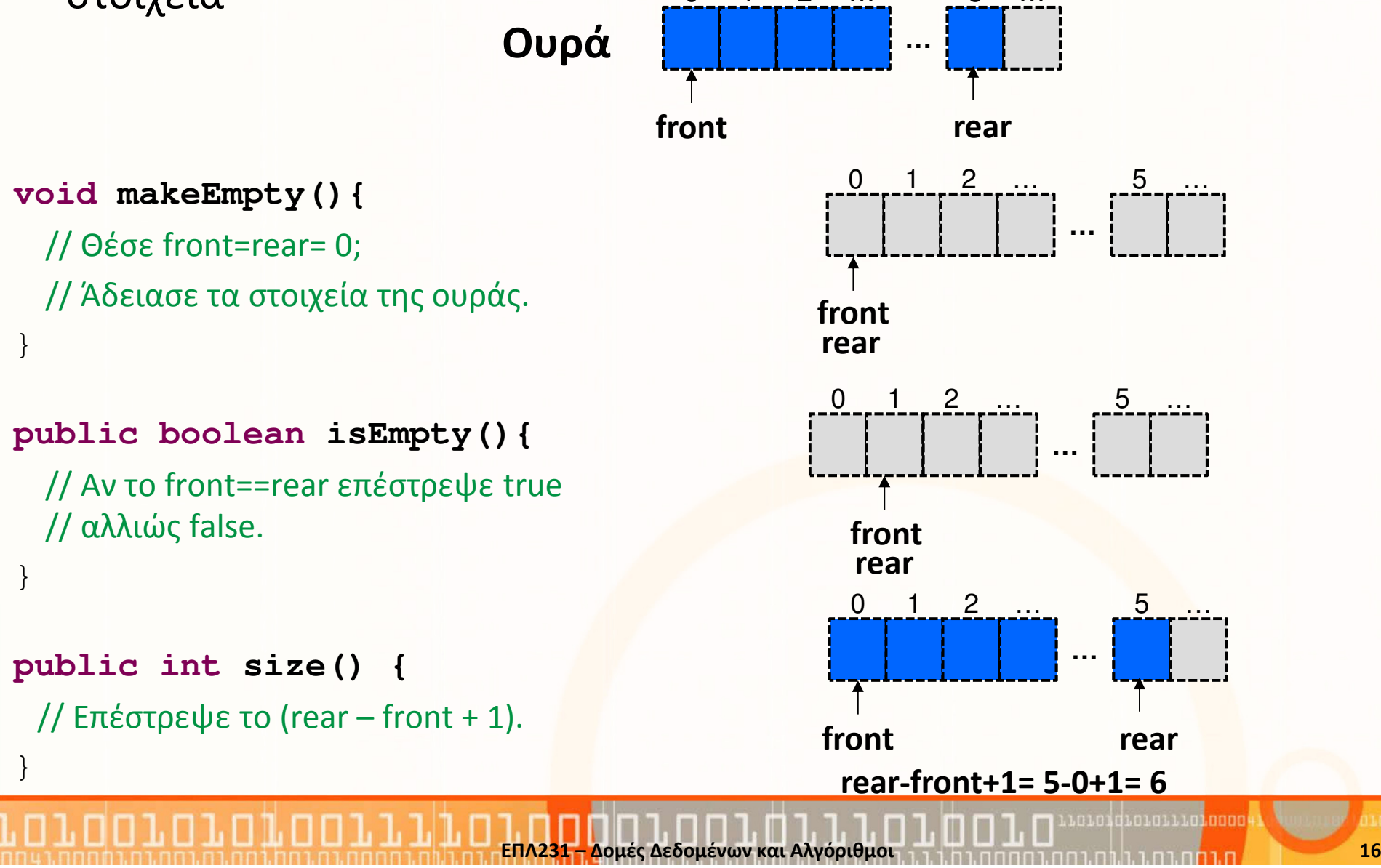

### Αναπαράσταση Αλγορίθμων Ουράς (συν.)

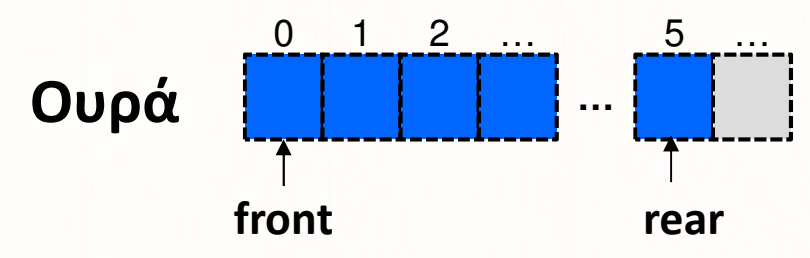

### **public E top() {**

// Αν η ουρά δεν είναι άδεια επέστρεψε το// στοιχειό στη θέση front, αλλιώς null.}

#### **public void enQueue(obj) {**

// Αύξησε τη θέση rear κατά 1. // Πρόσθεσε το καινούριο στοιχείο στην θέση rear. }

#### **public void deQueue() {**

}

// Αν η ουρά δεν είναι άδεια τότε διέγραψε // το στοιχειό στη θέση front.// Αύξησε τη θέση front κατά 1.

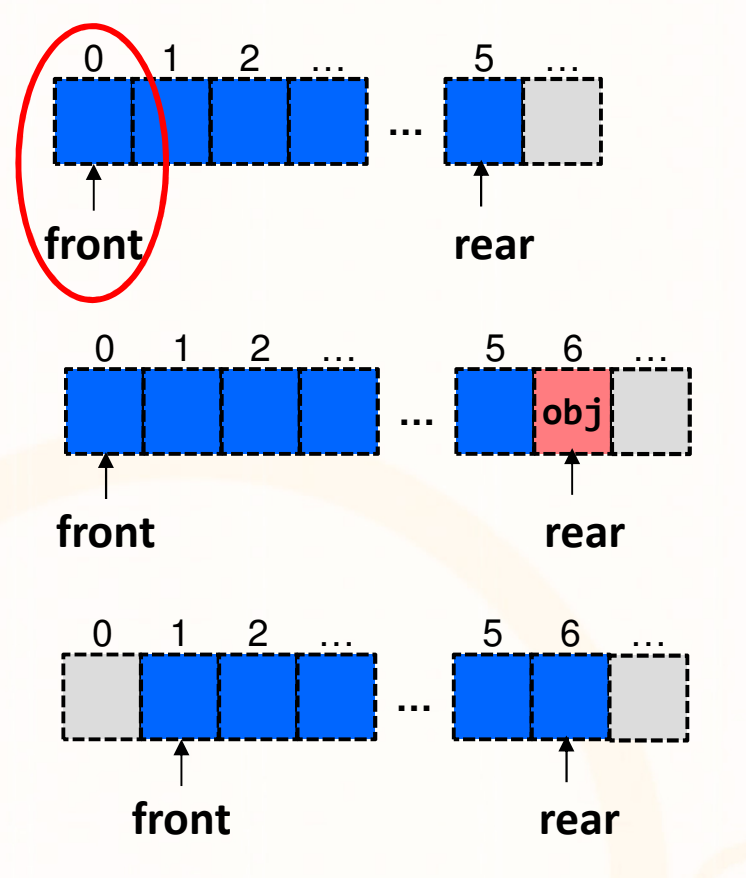

coradiorarra<mark>toooo</mark>

ΕΠΛ231 – Δομές Δεδομένων και Αλγόριθμοι 17 η Επισπατηματισμοί 1, η η π<mark>αραμμένου 17</mark> με το 17

### Παράδειγμα Χρήσης Ουράς

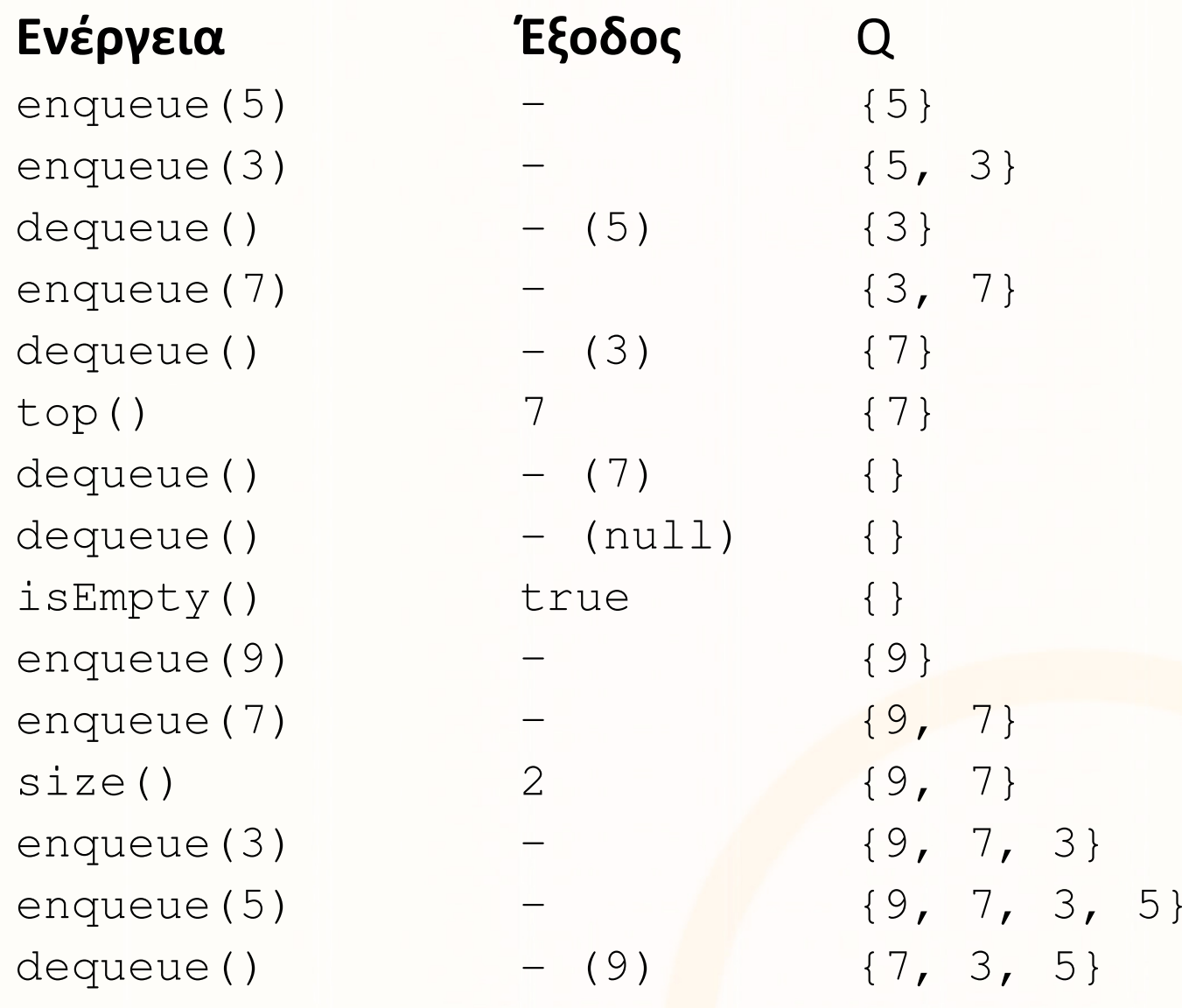

ΕΠΛ**231 –**

10101d1010111010004

### Υλοποίηση ΑΤΔ

- Οι προαναφερθείς ΑΤΔ μπορούν να υλοποιηθούν με διάφορες δομές δεδομένων χρησιμοποιώντας είτε στατικήείτε **δυναμική χορήγηση** μνήμης.
- Στατική: Δέσμευση μνήμης πριν την εκκίνηση προγράμματος
	- π.χ., δημιουργία πίνακα με <sup>Ν</sup> θέσεις
- Δυναμική: Δέσμευση μνήμης κατά την διάρκεια της εκτέλεσης
	- Χρησιμοποιώντας συλλογές (Collections) οι οποίες μεταβάλλουν δυναμικά το μέγεθός τους (π.χ., ArrayList, Vector)
	- Χρησιμοποιώντας δείκ<mark>τε</mark>ς αναφοράς (pointers) σε αντικε<mark>ίμ</mark>ενα

# <mark>Στοίβα</mark> με <u>Στατική</u> Δέσμευση Μνήμης (πίνακας)

- Ο "πιο απλός τρόπος" είναι η χρήση μονοδιάστατου πίνακα. Χρειάζεται να γνωρίζουμε από την αρχή το μήκος της λίστας.
- $\bullet$ Για την παράσταση στοίβας με στοιχεία  $\alpha_1$ ,  $\alpha_2$ , ...,  $\alpha_n$  χρειαζόμαστε ένα πίνακα Α στον οποίο θα αποθηκεύσουμε τα στοιχεία της στοίβας, Α[i-1] =  $\alpha_i$ . Πρέπει να γνωρίζουμε ανά πάσα στιγμή που βρίσκεται η κορυφή της στοίβας.
- $\bullet \,\,$  Έτσι χρησιμοποιούμε μια  $\varepsilon$ γγραφή με δύο πεδία
	- $\blacksquare$ . ένα πίνακα  $\mathbb{A}$  [  $0$   $\ldots$   $\mathbb{n}{-1}$  ] , και
	- 2. μια μεταβλητή Length τύπου *ακέραιος* (που συγκρατεί τη θέση<sub>,</sub> κορυφής).

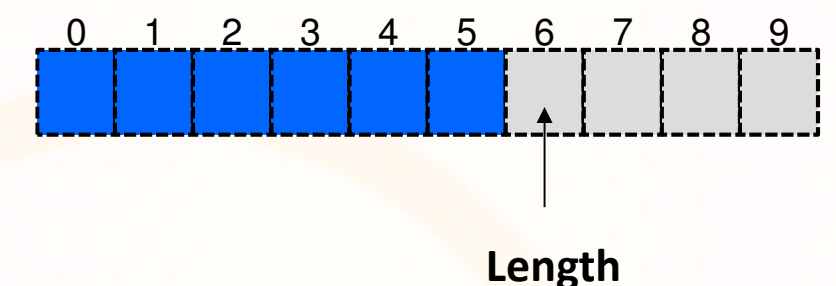

ΕΠΛ231 – Δομές Δεδομένων και Αλγόριθμοι 20 μην προσπατιστική μεροπ<mark>ρίμη στη Σ</mark>20

•Πρόβλημα: δεν μπορούμε να προσθέσουμε περισσότερα από *n* στοιχεία → Δεν θα χρησιμοποιήσουμε αυτή την προσέγγιση<br>- Σεν σλαματισμοποιήσεις του προστήσεις που προστηματισμ

```
Διαπροσωπεία (Interface) Στοίβαςpublic interface IStack<E> {
     public void makeEmpty();
     public boolean isEmpty();
     public int size();
     public E top();
     public void push(E obj);
     public void pop();
```
}

## Στοίβα με Δυναμική Δέσμευση Μνήμης (ArrayList)

•Με χρήση ArrayList και μίας μεταβλητής top

```
import java.util.ArrayList;
public class Stack<E> implements IStack<E> {
  private ArrayList<E> stack;
 private int top; 
  public Stack() {
    stack =new ArrayList<E>();
    top = -1;}public void makeEmpty(){
    top=-1;
    stack.clear();}public boolean isEmpty(){
    return (top == -1);
  }public int size() {
    return top+1;
  }
```

```
public E top() {
  return isEmpty()? 
         null : stack.get(top);
}public void push(E obj) {
  stack.add(obj);top++;}public E pop() {
  if (!isEmpty()) { 
    E temp = stack.get(top);stack.remove(top);
    top--;return temp;
  }return null; // stack is empty
}
```
<sup>π</sup>**.**χ**., Stack<Integer>** stack <sup>=</sup>**new Stack<Integer>();**

## Στοίβα με Δυναμική Δέσμευση Μνήμης 2 (ArrayList)

}

•Με χρήση μόνο ArrayList και της μεθόδου size()

```
import java.util.ArrayList;
public class Stack<E>
             implements IStack<E> {private ArrayList<E> stack;
  public Stack() {
    stack =new ArrayList<E>();
  }public void makeEmpty(){
    stack.clear();}public boolean isEmpty(){
    return stack.size()==0;}public int size() {
    return stack.size();
```
}

```
public E top() {
  return isEmpty()? 
        null : stack.get(stack.size()-1);
}
```

```
public void push(E obj) {
  stack.add(obj);}
```

```
public E pop() {
  if (!isEmpty()) { 
   E temp = stack.get(stack.size()-1);
    stack.remove(stack.size()-1);
    return temp;
    }return null; // stack is empty
```

```
Διαπροσωπεία (Interface) Ουράςpublic interface IQueue<E> {
     public void makeEmpty();
     public boolean isEmpty();
     public int size();
     public E top();
     public void enQueue(E obj);
     public void deQueue();
```
}

## Ουρά με Δυναμική Δέσμευση Μνήμης (ArrayList)

•Με χρήση μόνο ArrayList και της μεθόδου size()

```
import java.util.ArrayList;
public class Queue<E> implements IQueue<E> 
{private ArrayList<E> queue;
  public Queue(){
    queue =new ArrayList<E>();
  }public void makeEmpty() {
    queue.clear();}public boolean isEmpty() {
    return queue.size()==0;
  }
```

```
public int size() {
  return queue.size();
}
```

```
public E top() {
 if(!isEmpty()) {return queue.get(0);
  }
```

```
return null;
```
}

}

}

```
public void enQueue(E obj) {
  queue.add(obj);}
```

```
public void deQueue() {
  if(!isEmpty()) {queue.remove(0);
```
## ΑΤΔ Λίστα 3 : Κυκλική Ουρά

 $\bullet$  Για λόγους χώρου μνήμης μπορούμε να πραγματοποιήσουμε την ουρά με μια <mark>κυκλική</mark> διάταξη των λέξεων της μνήμης. Δηλαδή θα θεωρούμε ότι η περιοχή μνήμης δεν αρχίζει με τη λέξη Α[0] και τελειώνει με τη λέξη Α[n-1], αλλά ότι μετά την Α[n-1] ακολουθεί η Α[0].

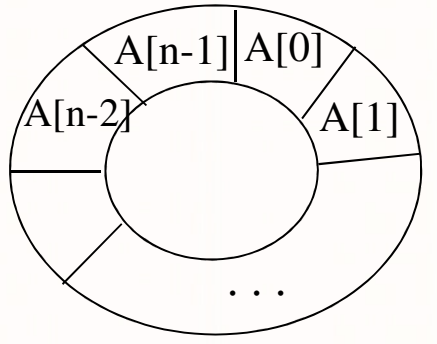

• Έτσι μετά από μια ακολουθία εισαγωγών και εξαγωγών η ουρά μας πιθανόν να έχει την πιο κάτω μορφή όπου θεωρούμε ότι η αρχή της **ουράς βρίσκεται στη θέση k** κ<mark>αι τ</mark>ο τέλος της ουράς στη θέση 4.

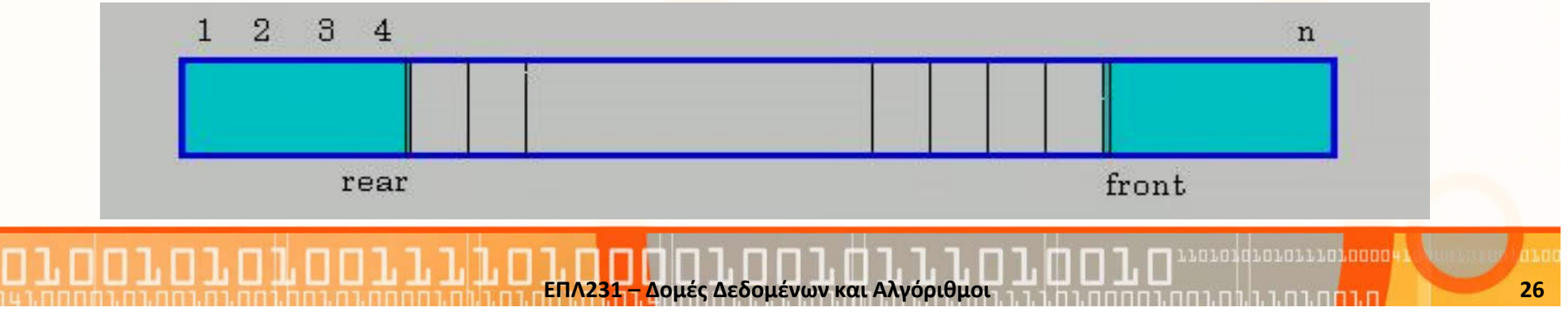

## ΑΤΔ Λίστα 4 : Ουρές με Δύο Άκρα

 • Ο ΑΤΔ 'ουρά με δύο άκρα είναι παρόμοιος με το ΑΤΔ ουρά, με τη διαφορά ότι έχει δύο άκρα και επιτρέπει εισαγωγές και εξαγωγές και στα δύο.

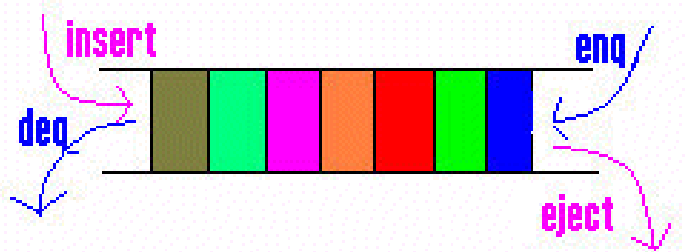

• Μια ουρά δύο άκρων ορίζεται ως μια λίστα συνοδευόμενη από τις πιο κάτω πράξεις: makeEmpty(), isEmpty()

insert(x)eject()deQueue()front(Q)rear(Q)

 εισήγαγε το στοιχείο x στο μπροστινό άκρο της Q διέγραψε τον κόμβο στο πίσω άκρο της QenQueue (x) εισήγαγε τον στοιχείο x στο πίσω μέρος της Q. διέγραψε τον κόμβο στο μπροστινό άκρο της Q δώσε τον κόμβο στο μπροστινό άκρο της Qδώσε τον κόμβο στο πίσω άκρο της Q

ataidtatarrajaana.

# Ουρές με Δύο Άκρα με Στατική Δέσμευση Μνήμης

- •Για την παράσταση μιας ουράς με στοιχεία  $\alpha_0$ ,  $\alpha_1$ , ...,  $\alpha_{n-1}$ χρειαζόμαστε
	- ένα πίνακα Α στον οποίο θα αποθηκεύσουμε τα στοιχεία της ουράς,
	- •Θα αναφερόμαστε στο στοιχείο  $A[i-1]$  σαν  $\alpha_i$ ,
	- •δύο δείκτες που προσδιορίζουν τα δύο προσιτά άκρα της ουράς.
- • Έτσι χρησιμοποιούμε μια εγγραφή με τρία πεδία
	- 1. ένα πίνακα Α**[n],**
	- 2. μια μεταβλητή **front**, τύπου ακέραιος, που συγκρατεί τη θέση που βρίσκεται αμέσως πριν τη θέση εξόδου, και
	- 3. μια μεταβλητή **rear**, τύπου ακέραιος, που συγκρατεί τη θέση του τελευταίου στοιχείου της ουράς.

Μέγεθος ουράς: rear-front+1 (πχ rear=2, front=0 => length=3)

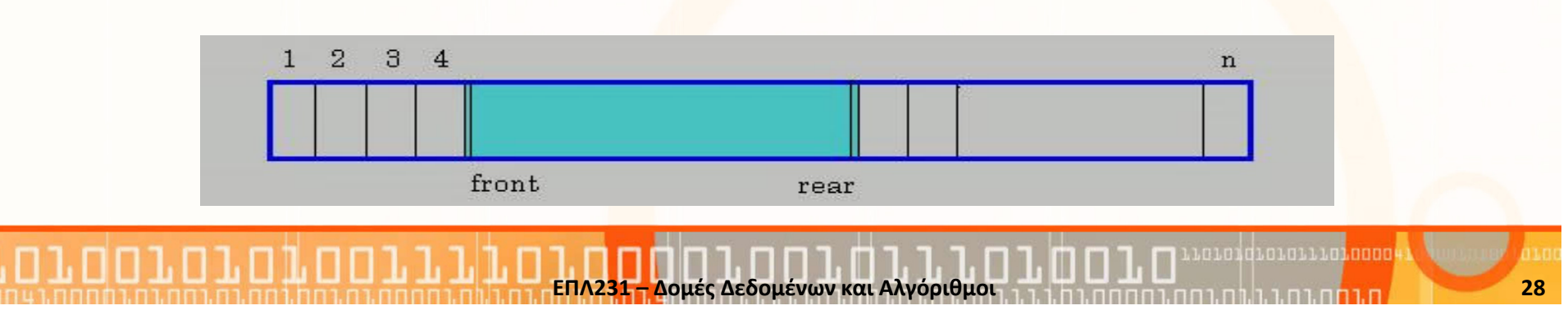